## Instruktionen für ZLT Ausstellung im VIDEORAUM

## Woody Vasulka Theater of Hybrid Automata 18. Juni his 10. Juli

## MORGENDS EINSCHALTEN:

 $\hat{\mathcal{L}}$ Ç

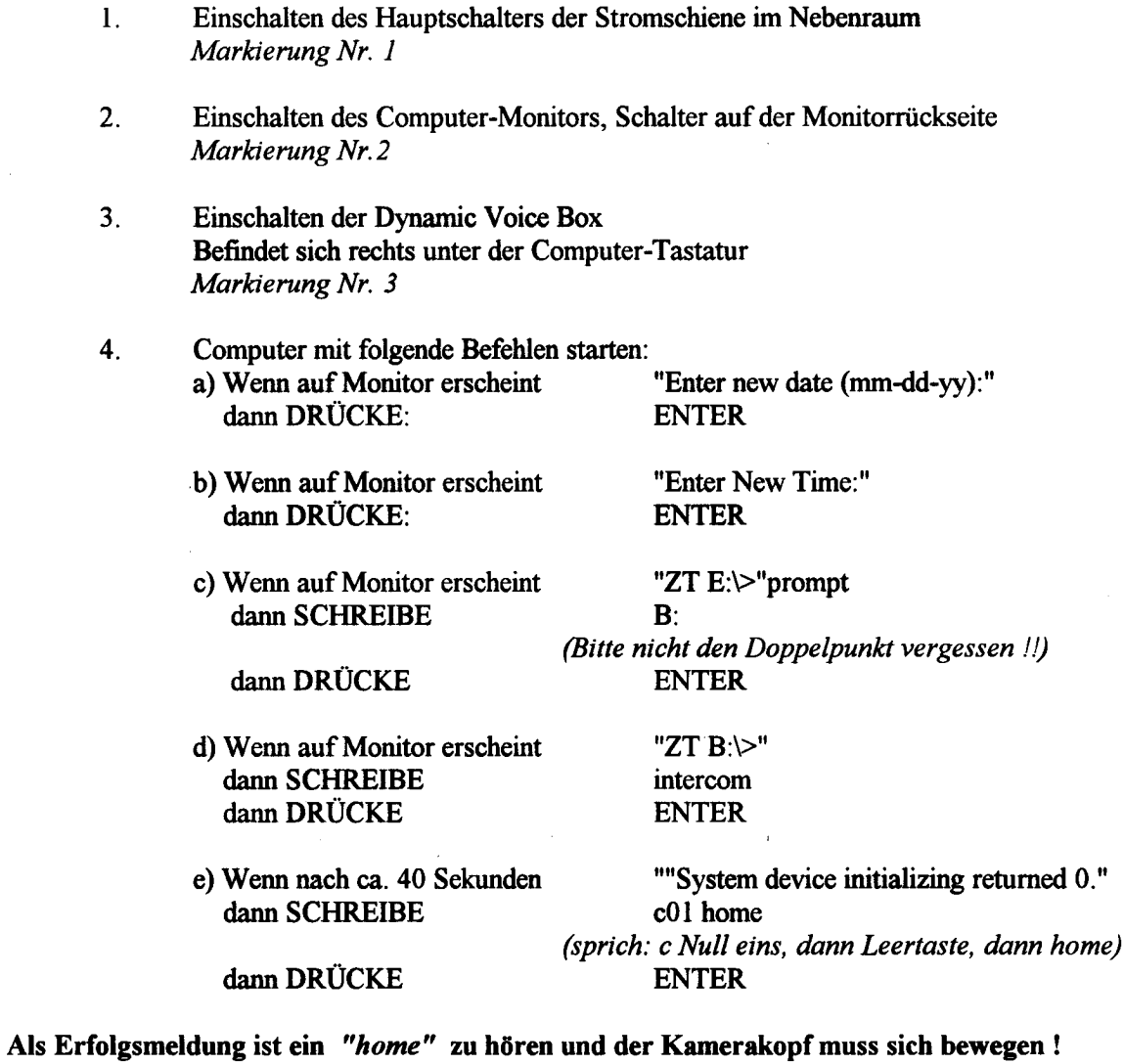

5 . Einschalten des Videoprojektors im Ausstellungsraum Markierung Nr. 4

> KAMERAKOPF MUSS SICH BEWEGEN !! (sonst siehe nachste Seite

> > bitte wenden